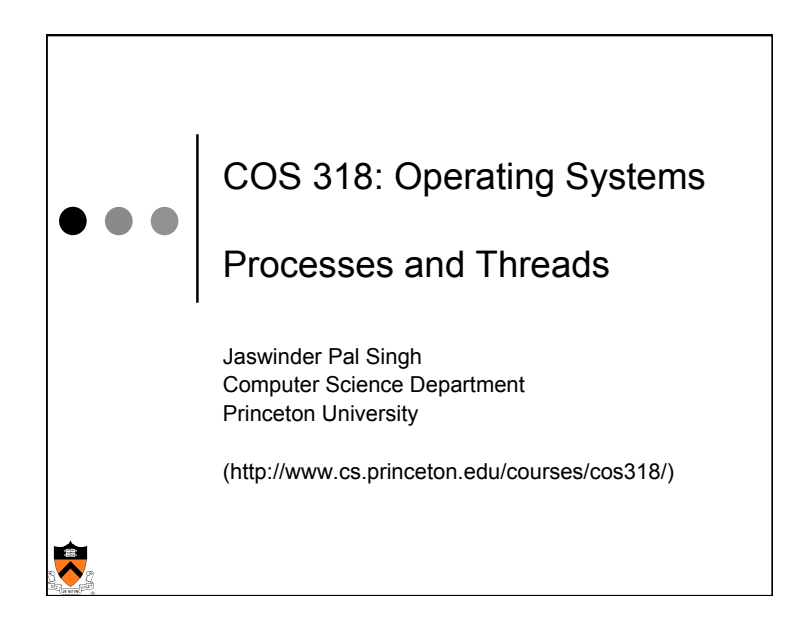

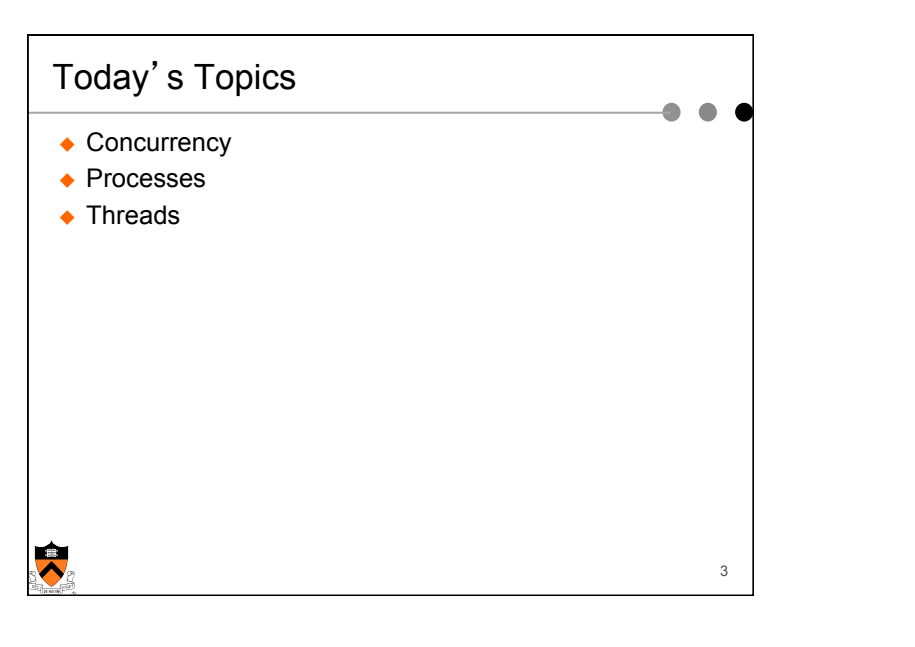

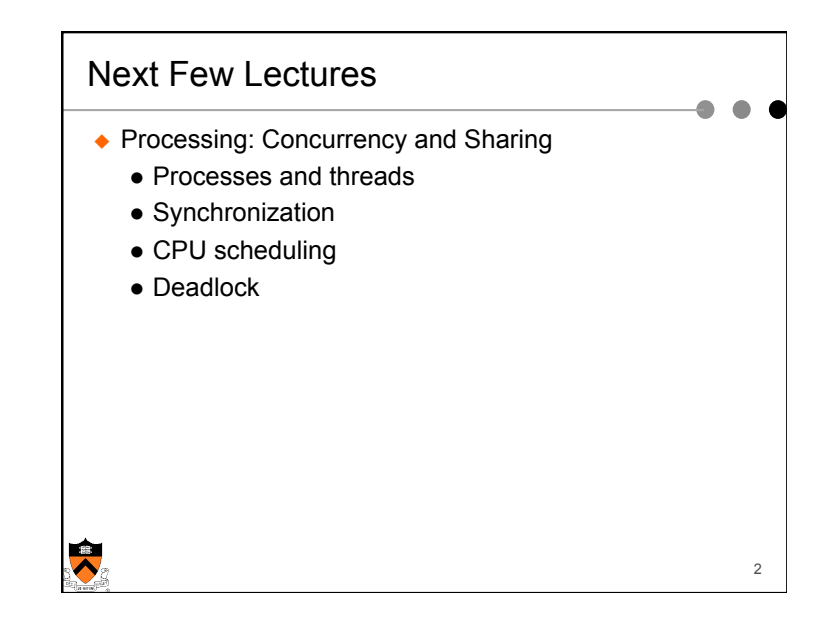

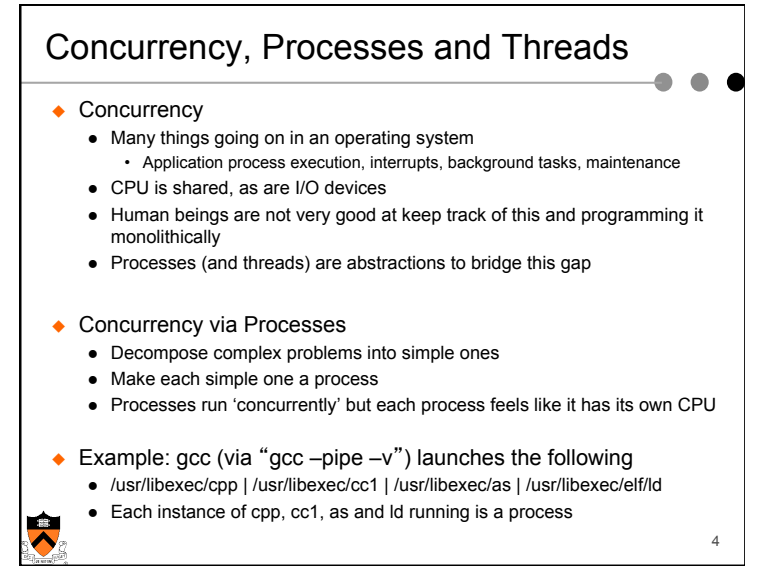

1

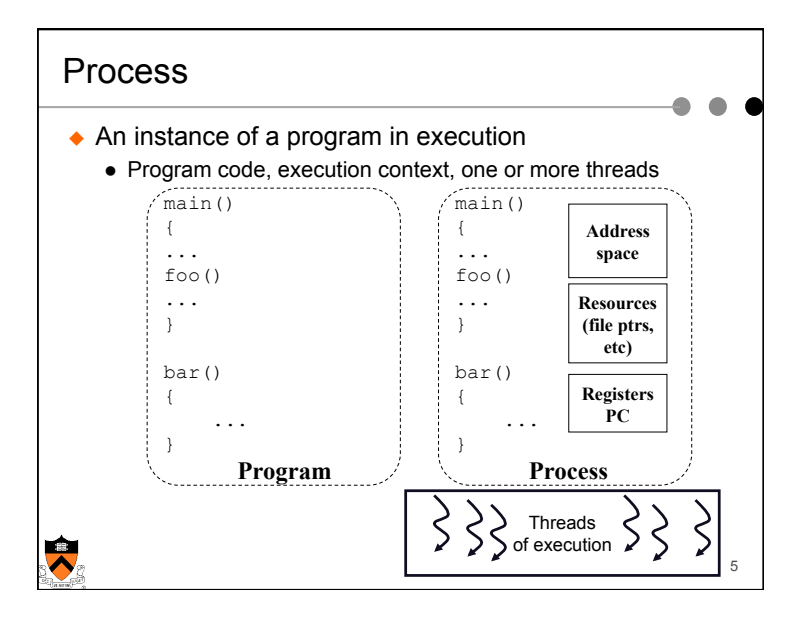

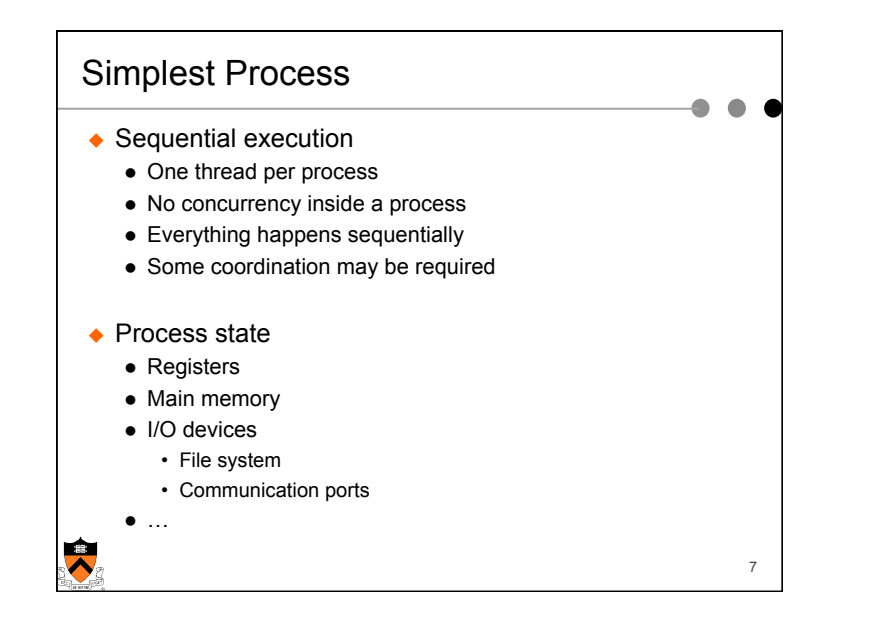

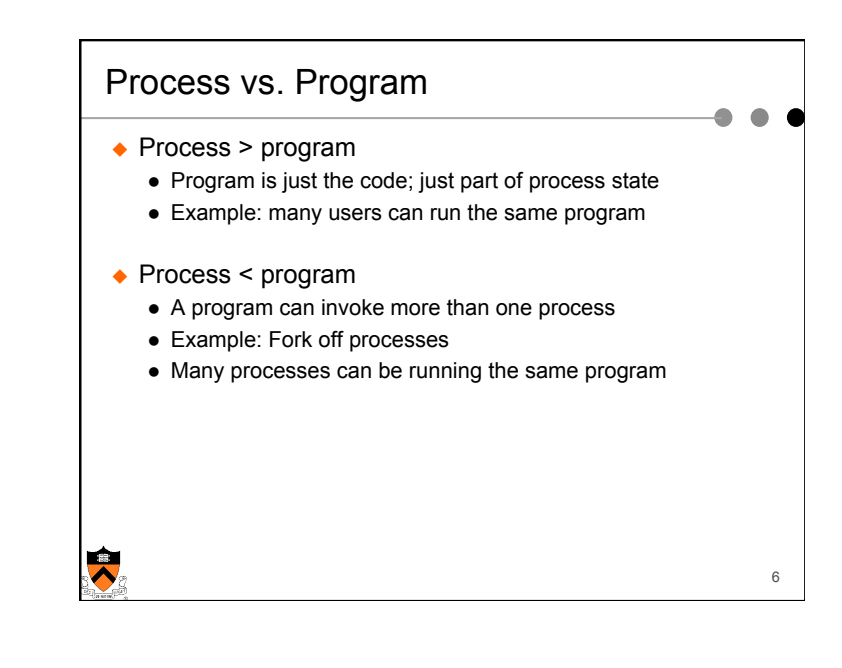

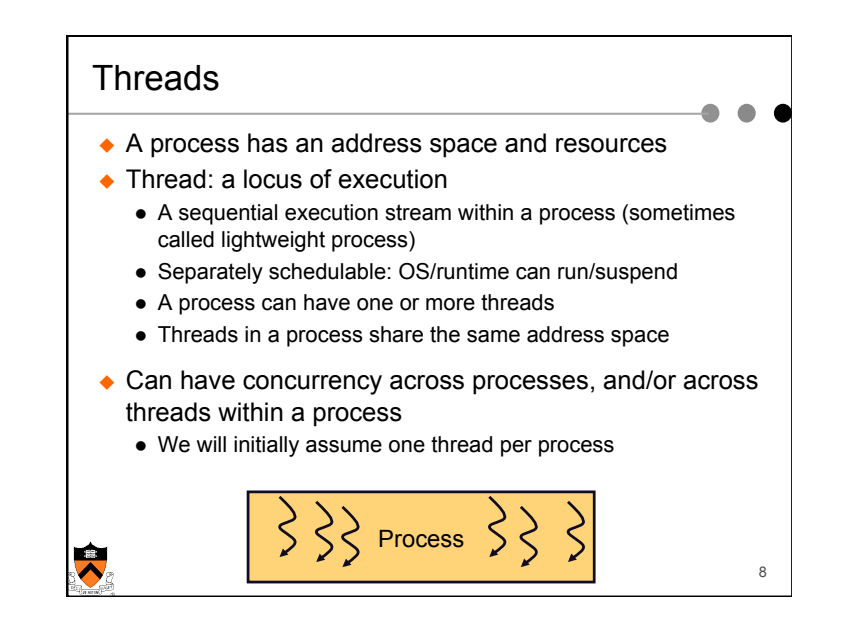

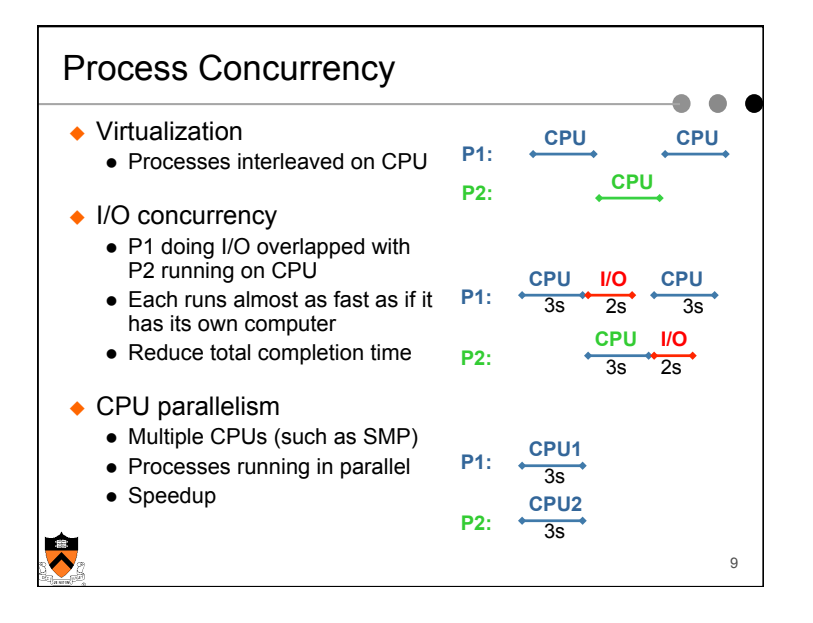

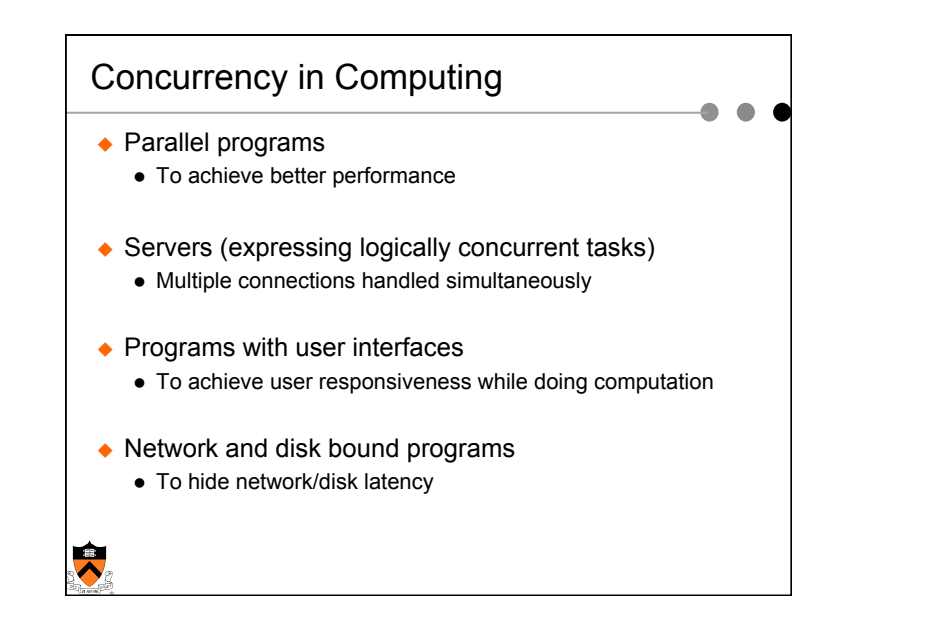

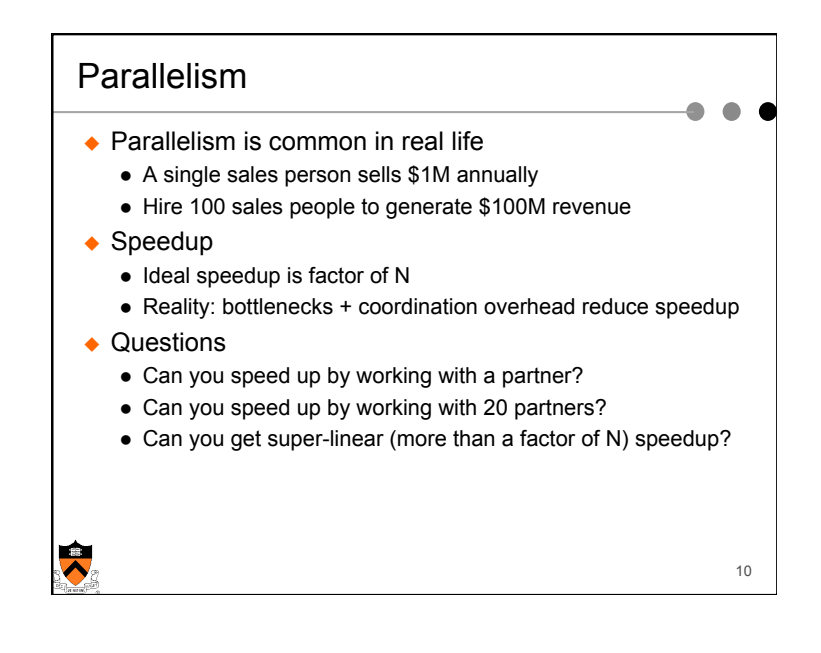

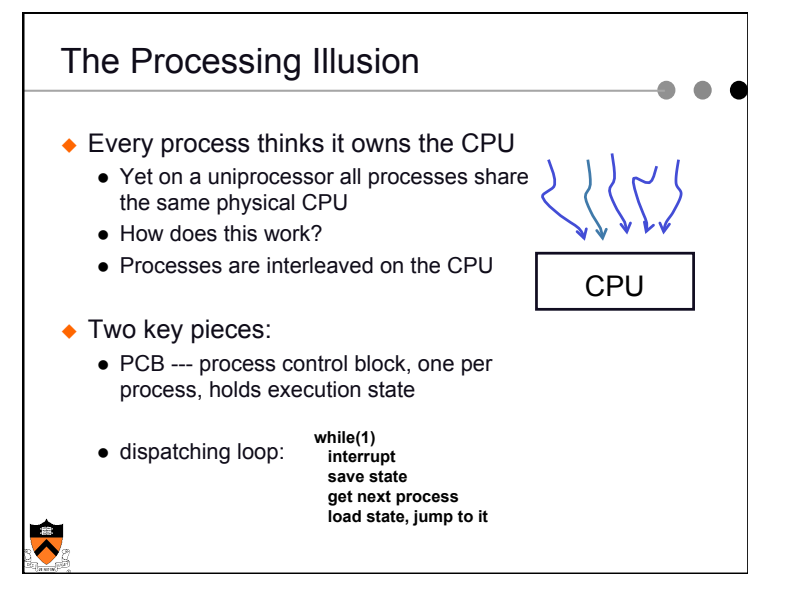

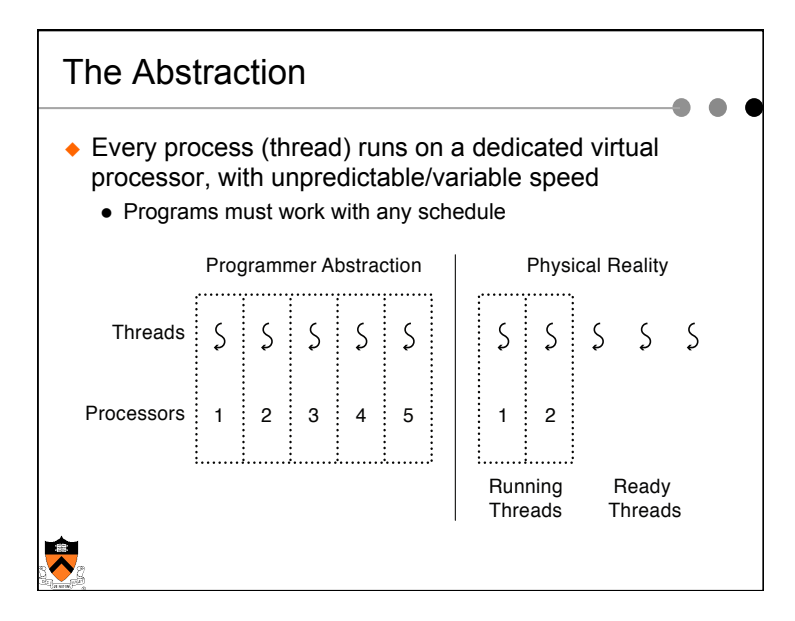

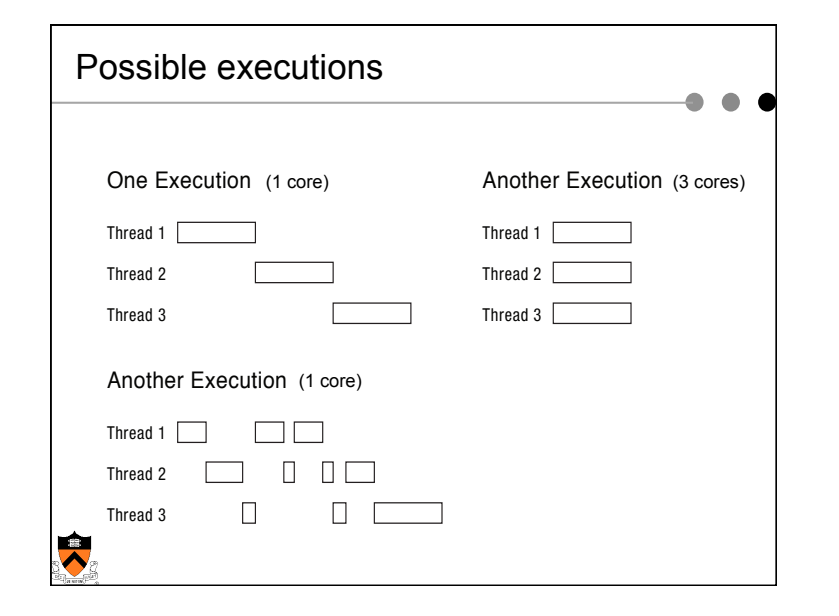

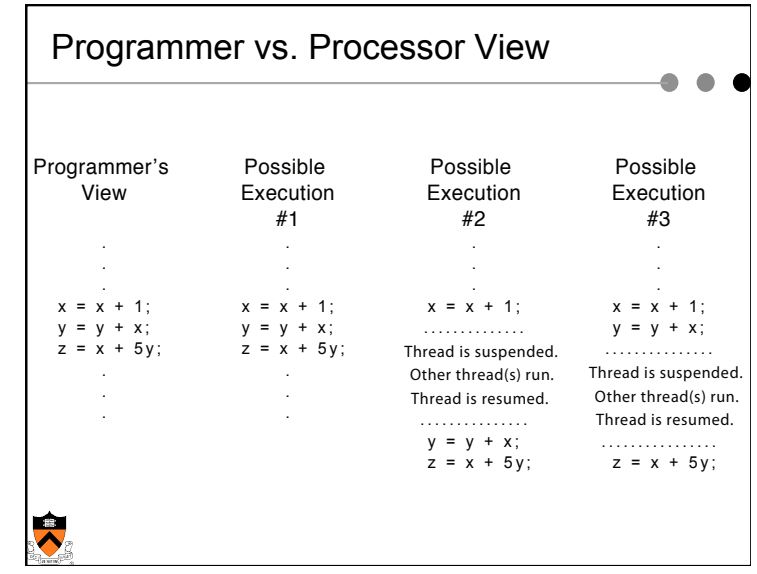

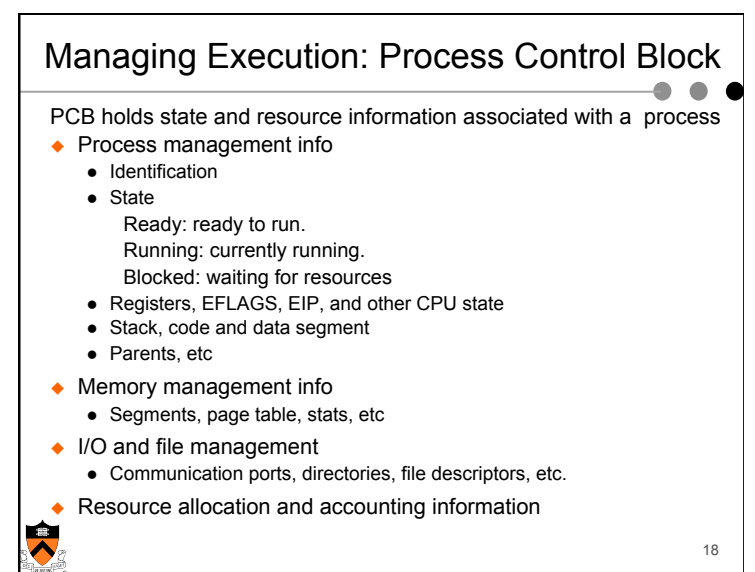

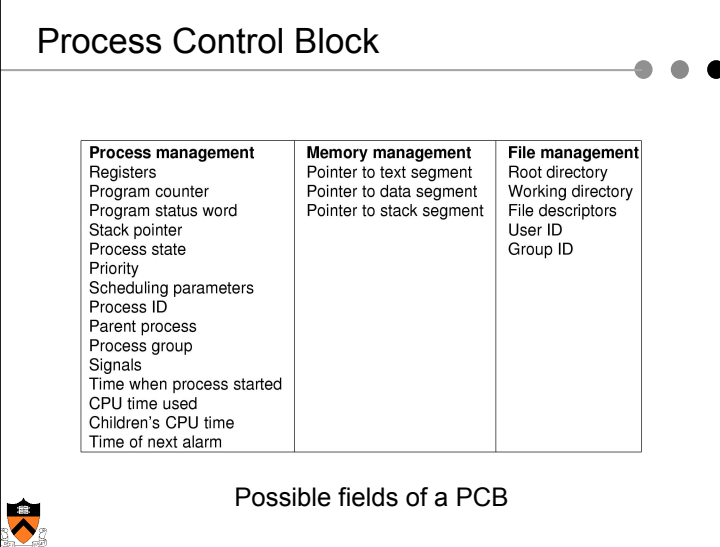

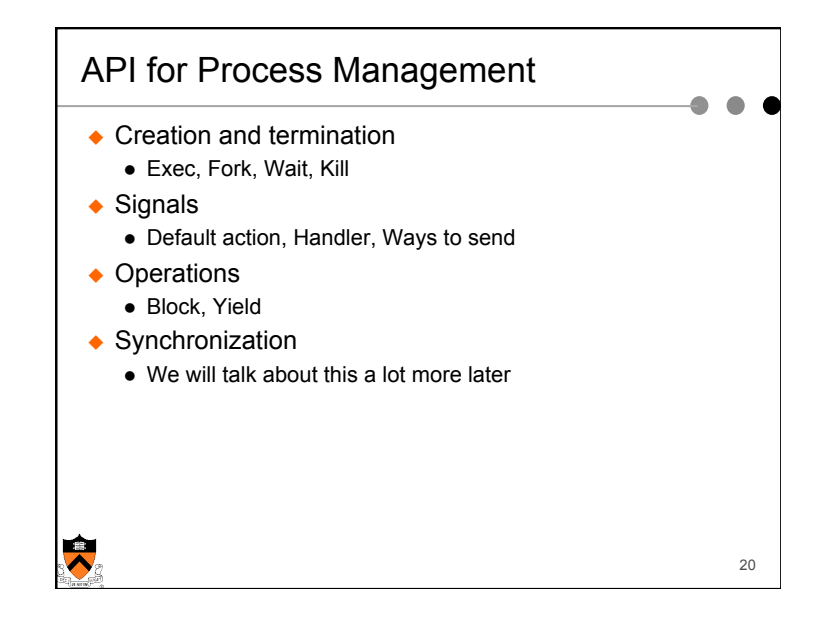

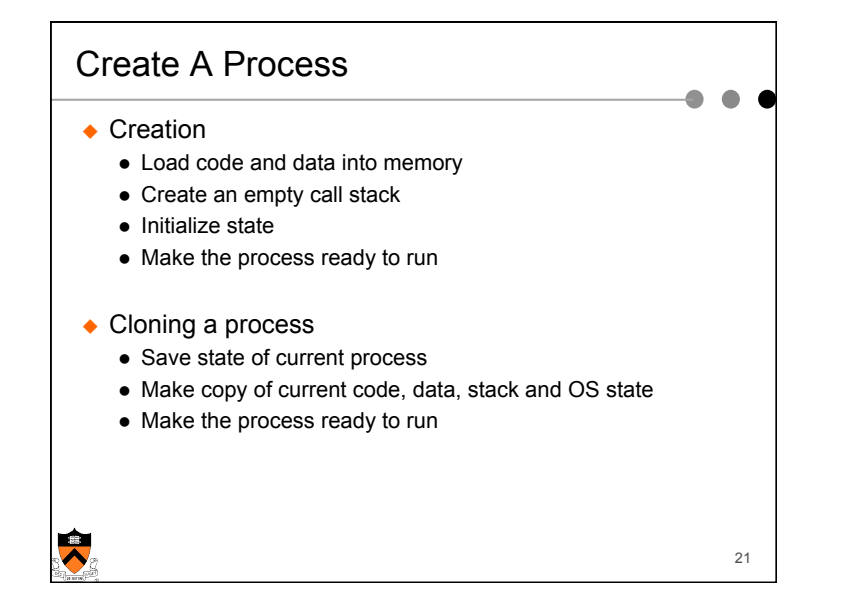

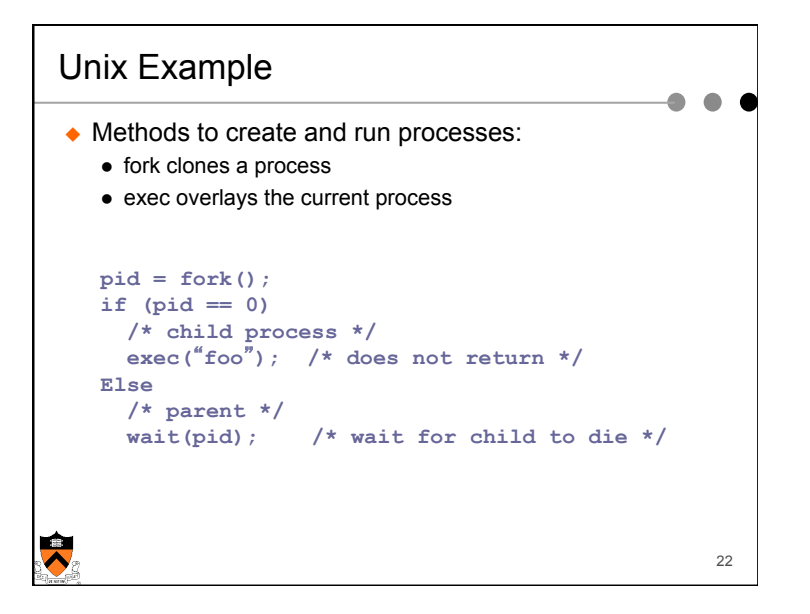

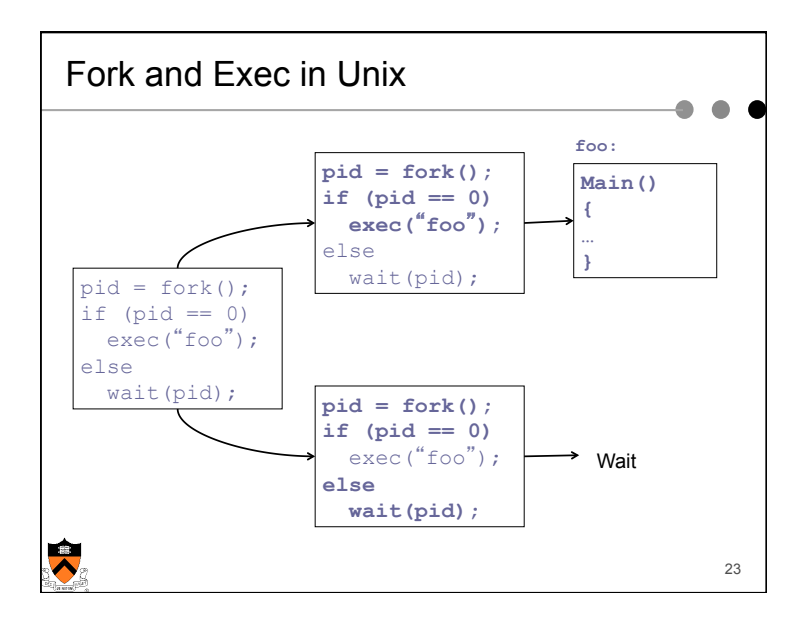

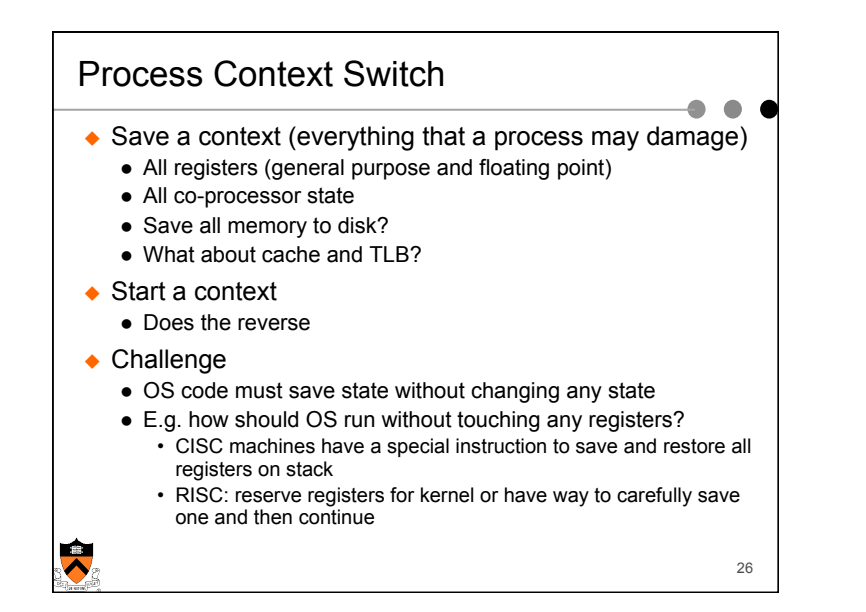

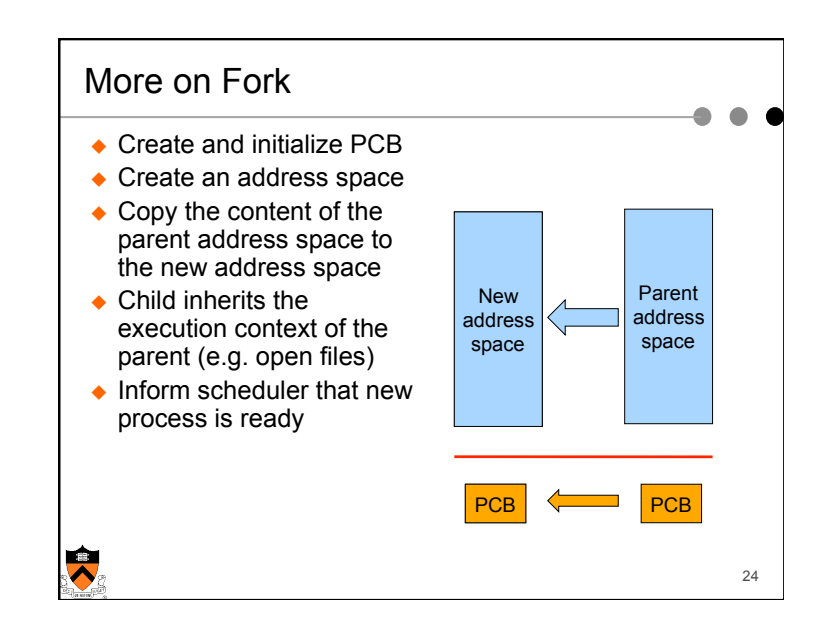

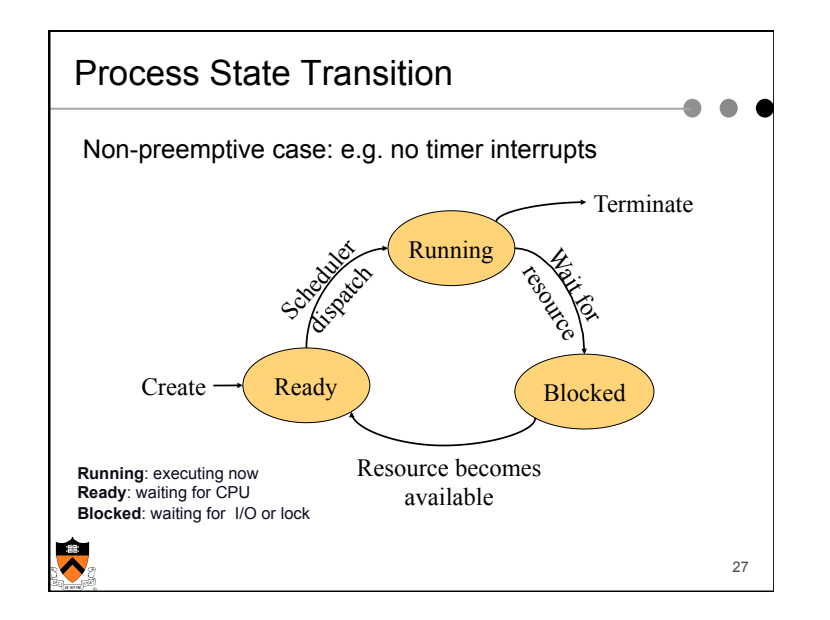

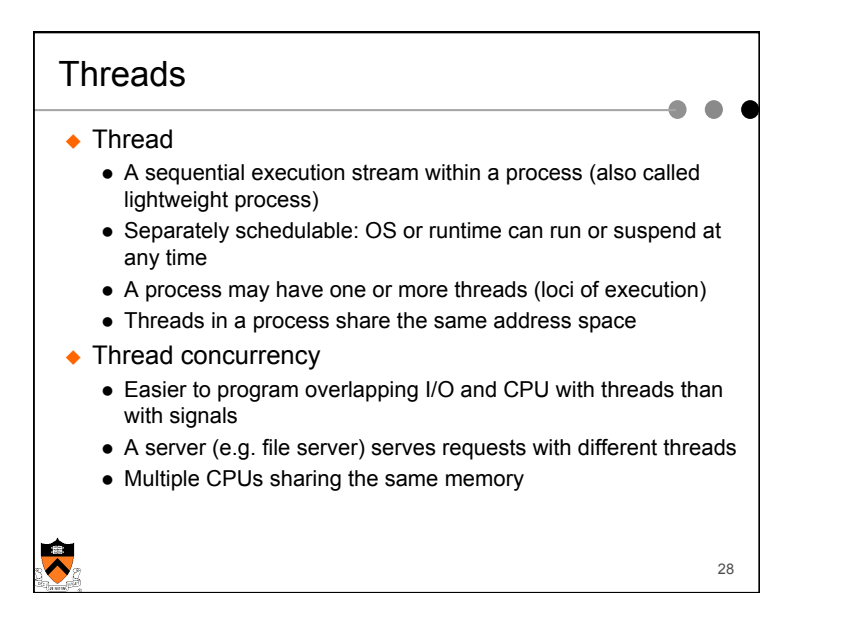

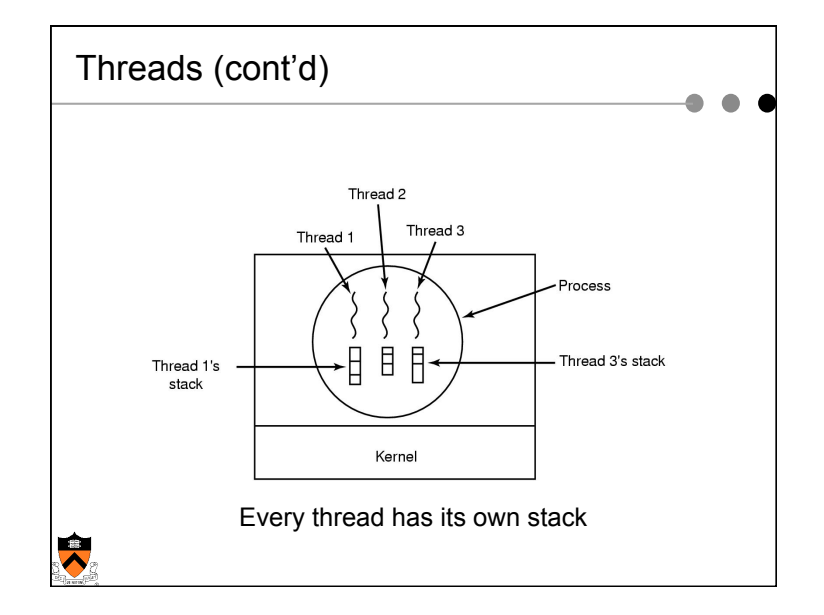

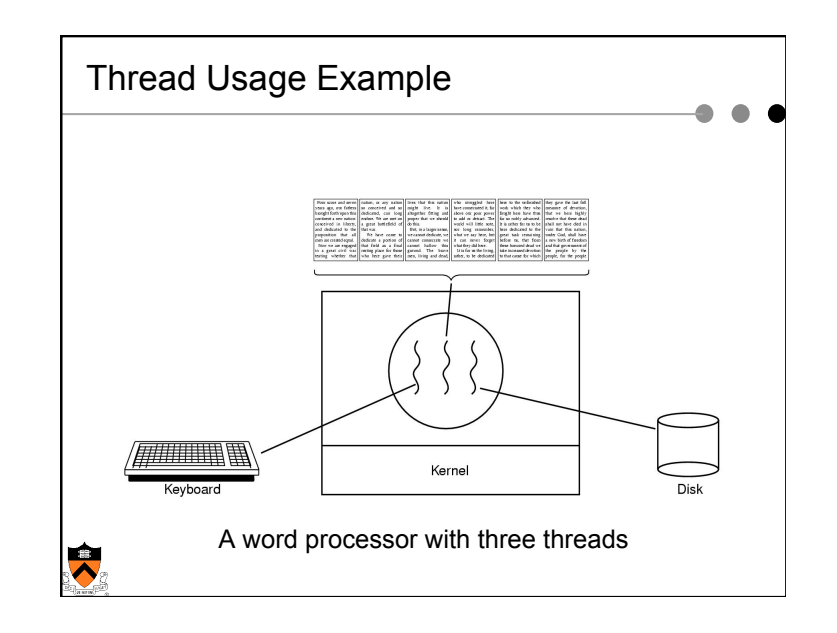

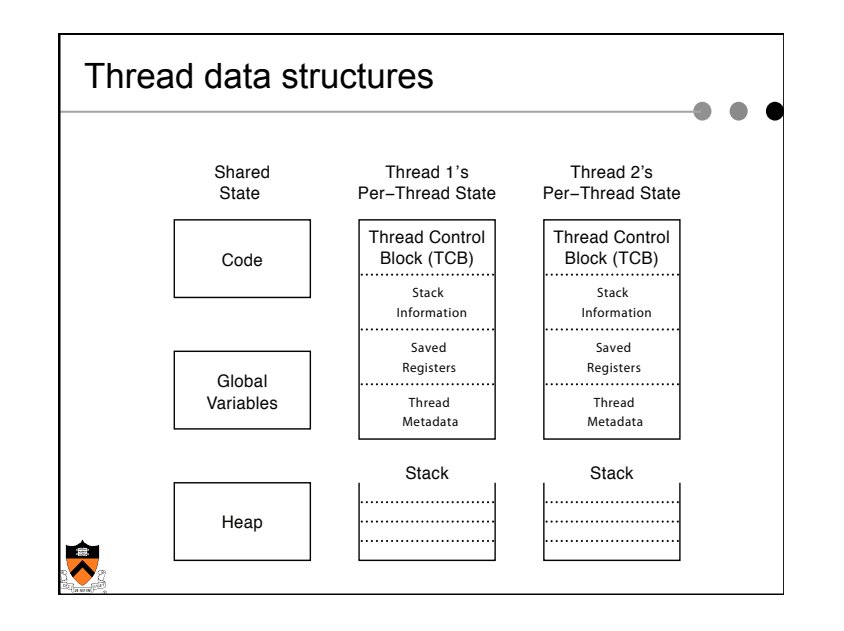

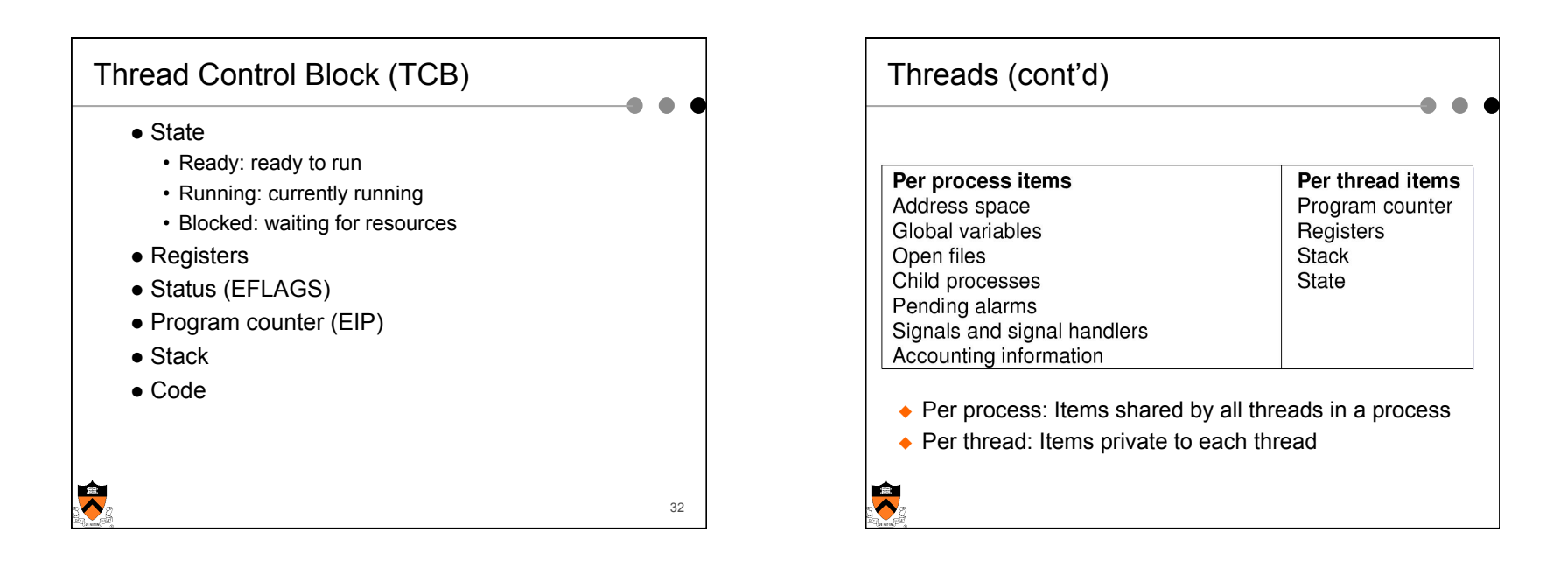

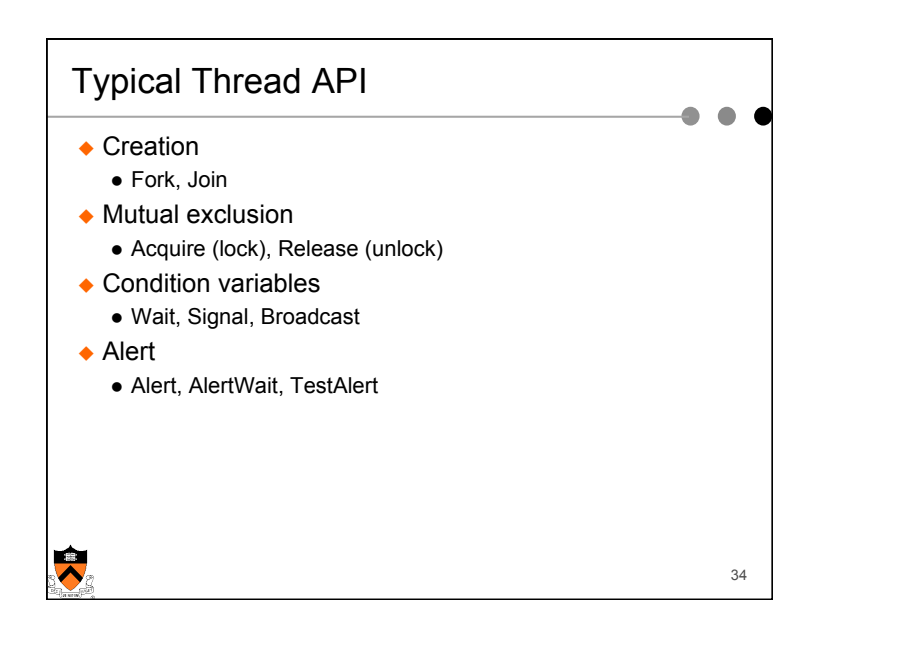

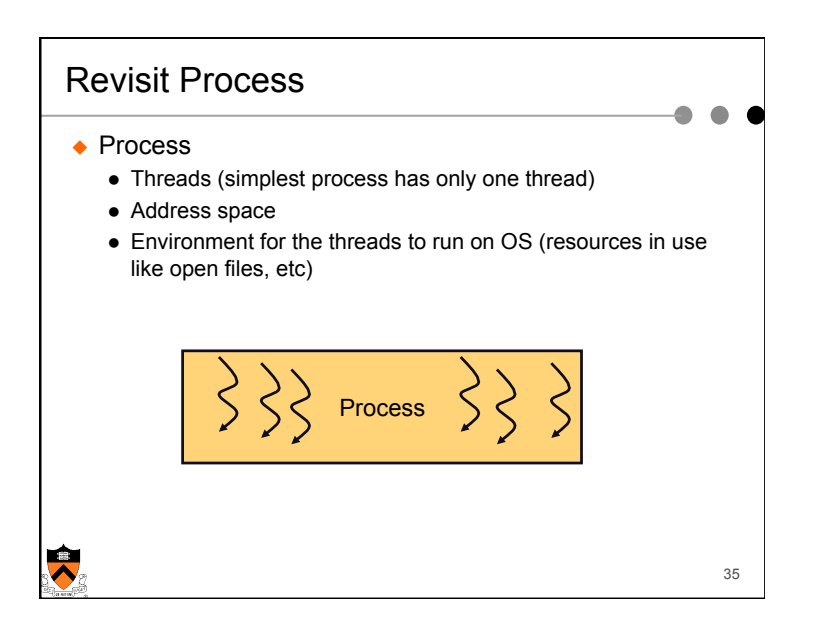

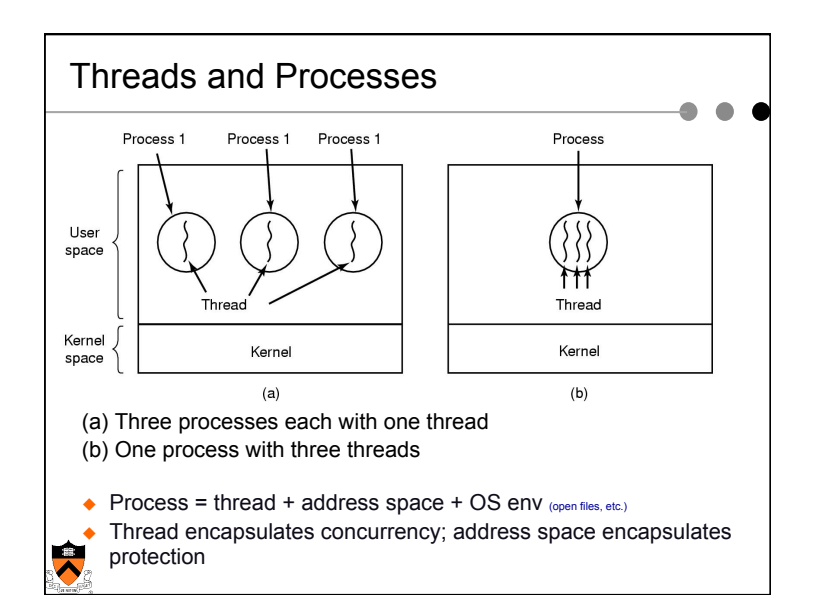

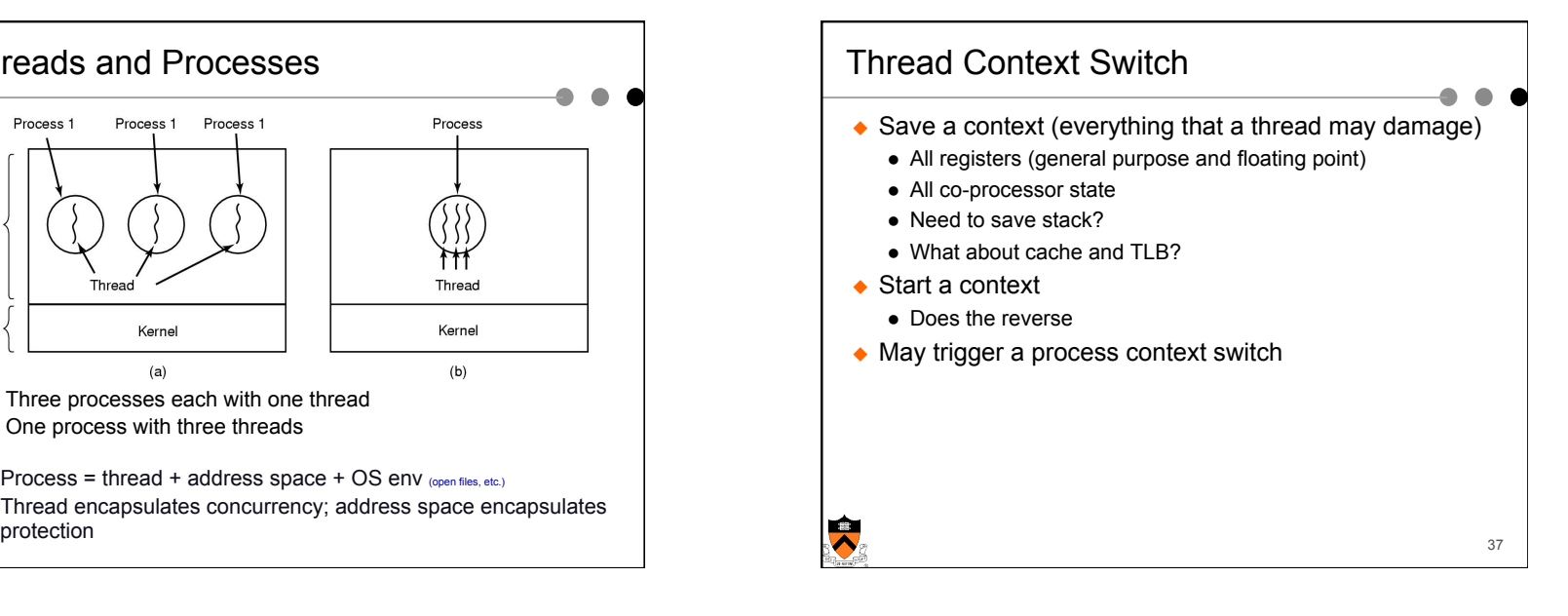

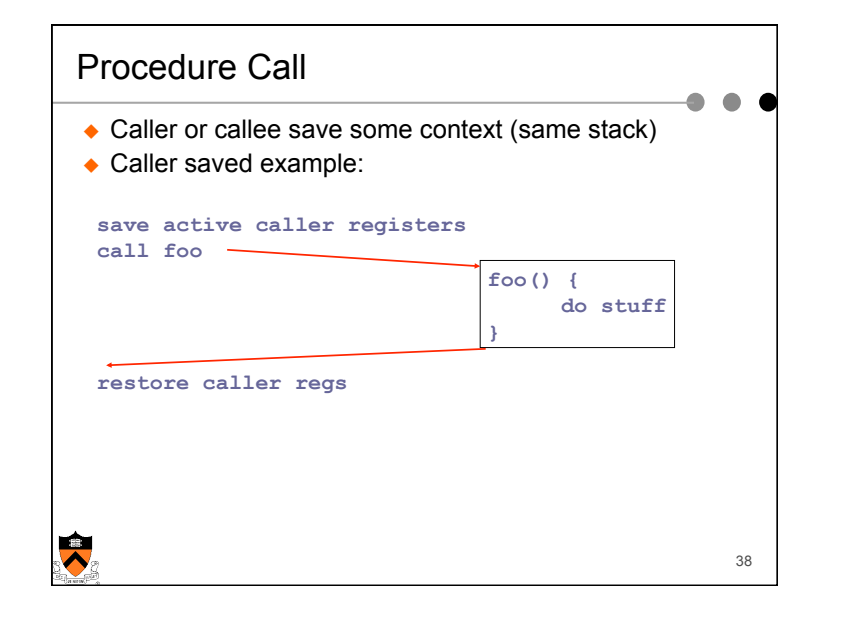

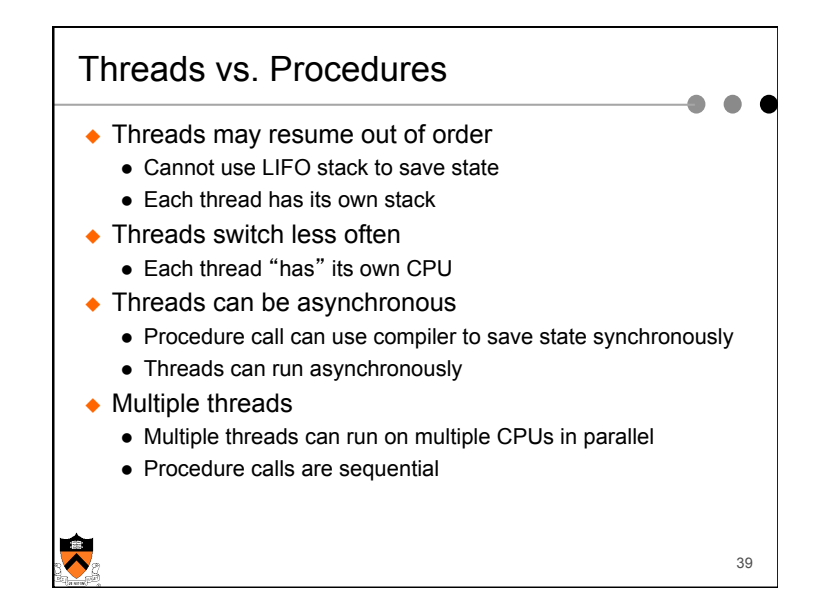

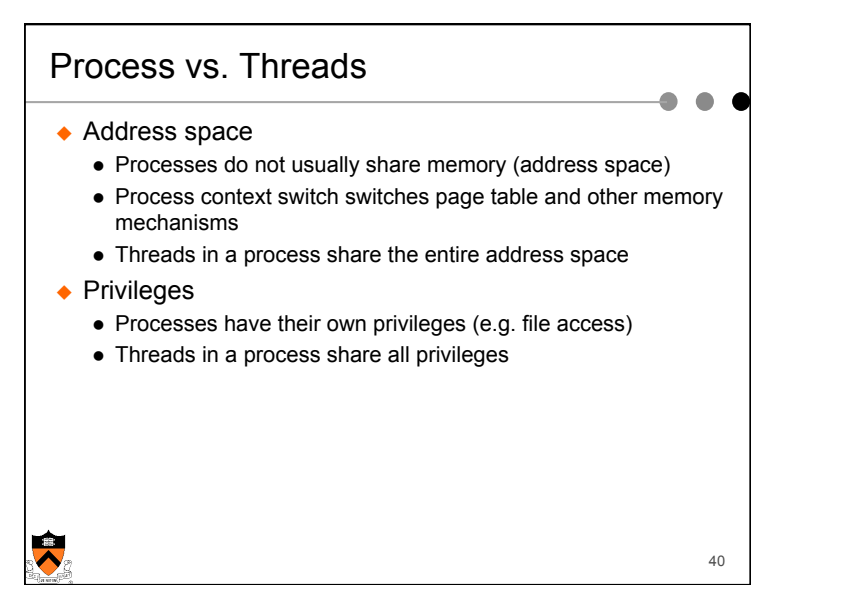

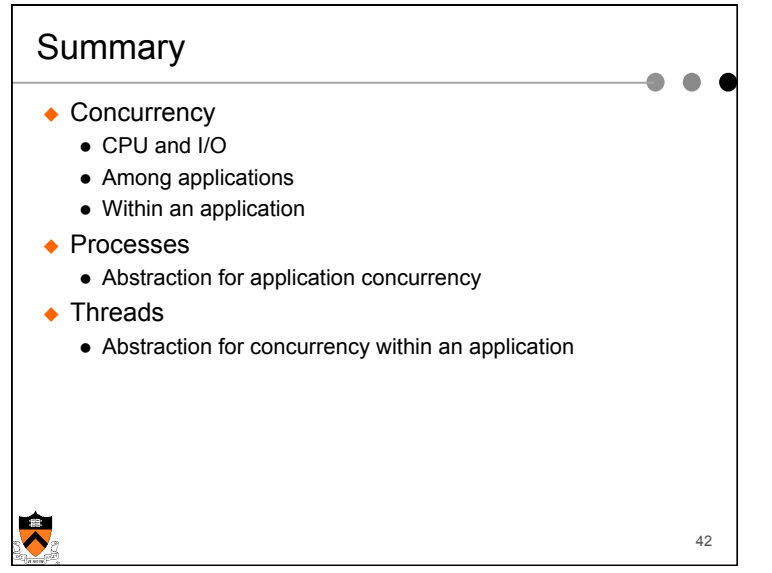

## Real Operating Systems

 $\leftrightarrow$  One or many address spaces

 $\triangle$  One or many threads per address space

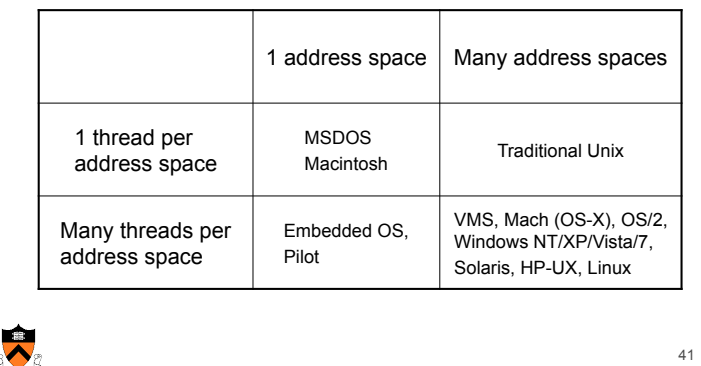

 $\bullet$